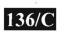

Time: 21/2 Hours

### 003-007303

### M.C.A. (Sem.-III) (CBCS) Examination November-2013 CCA-3003

### Operating System and Linux/Unix programming

Faculty Code: 003 Subject Code: 007303

[Total Marks: 70

|    | empt the following.                             | 200                                             | 15  |
|----|-------------------------------------------------|-------------------------------------------------|-----|
| L. |                                                 | used to store the devices that are available to | the |
|    | linux system.                                   | 81                                              |     |
|    | (a) mnt                                         | (b) bin                                         |     |
|    | (c) root                                        | (d) dev                                         |     |
|    | To change the passwo                            | rd of user, command is used.                    |     |
|    | (a) pwd                                         | (b) passwd                                      |     |
|    | (c) password                                    | (d) None of these                               |     |
| 3. |                                                 | nclude not only the CPU, Memory and IPC         |     |
|    |                                                 | gs like Device Drivers, File System Managem     | ent |
|    | and System Server Ca                            |                                                 |     |
|    | (a) Micro                                       | (b) Monolithical                                |     |
|    | (c) (a) and (b) both                            | (d) None of these                               |     |
| ١. | The file named digit h                          | as following contain:                           |     |
|    | 1 1 21                                          |                                                 |     |
|    | 2                                               |                                                 |     |
|    | 3                                               |                                                 |     |
|    | 3                                               |                                                 |     |
|    | 4                                               |                                                 |     |
|    |                                                 |                                                 |     |
|    | 4                                               |                                                 |     |
|    | 4<br>5                                          |                                                 |     |
|    | 4<br>5<br>6                                     | 2                                               |     |
|    | 4<br>5<br>6<br>Now                              |                                                 |     |
|    | 4<br>5<br>6<br>Now<br>Head -n 4 digit   tail -2 |                                                 |     |

| 5.  | In lo  | ogin command,              | ontio  | on is  | used     | to    | skin   | 3   | second    | logir |
|-----|--------|----------------------------|--------|--------|----------|-------|--------|-----|-----------|-------|
| ٥.  |        | entication.                | optio  | 011 13 | uscu     | ιο    | жір    | и   | second    | iogn  |
|     | (a)    |                            | (b)    | h      |          |       |        |     |           |       |
|     | (c)    |                            | (d)    | m      |          |       |        |     |           |       |
| 6.  |        | ommand is used for.        |        |        |          |       |        |     |           |       |
|     |        | rename and copy a file     | (b)    | mov    | e and o  | copy  | a file | е   |           |       |
|     |        | rename or move a file      |        |        | a file   | 1 2   |        |     |           |       |
| 7.  |        | filename will display      |        | 1.2    |          |       |        |     |           |       |
|     |        | line number which is not   | t blan | ık     |          |       |        |     | л         |       |
|     |        | line number including bl   |        |        |          |       |        | Ä   | 1         |       |
|     |        | do not display line numb   |        |        |          |       | d      | 0.  |           |       |
|     |        | none of these              |        |        |          |       | 00     |     |           |       |
| 8.  | Initia | ally when user open the f  | īle us | ing vi | edito    | r, he | (she)  | is  | in m      | iode. |
|     |        | Input Mode                 |        | 100    | ute M    |       |        |     |           |       |
|     | (c)    | Command Mode               | (d)    | Allo   | f these  | е     |        |     |           |       |
| 9.  | In the | e batch command, the pr    | ocess  | is ex  | ecuted   | in    | he     |     |           |       |
|     |        | Background                 |        | 100    |          |       |        |     |           |       |
|     | (c)    | (a) and (b) both           | (d)    | None   | of the   | ese   |        |     |           |       |
| 10. |        | is used to remov           | /e/del | lete t | ne job   | w     | hich   | is  | created   | by at |
|     | comr   | mand.                      |        |        |          |       |        |     |           |       |
|     | (a)    | at-d                       | (b)    | atrm   |          |       |        |     |           |       |
|     | (c)    | Both (a) and (b)           | (d)    | None   | e of the | ese   |        |     |           |       |
| 11. |        | command is used to         | o rece | ord ev | erythi   | ng p  | orinte | d o | n the scr | een.  |
|     | (a)    | record                     | (b)    | store  |          |       |        |     |           |       |
|     | (c)    | touch                      | (d)    | scrip  | t        |       |        |     |           |       |
| 12. | To gi  | ive read permission to the | e file | ,      | n        | umt   | er is  | use | ed.       |       |
|     | (a)    | 4                          | (b)    | 2      |          |       |        |     |           |       |
|     | (c)    | 1                          | (d)    | 7      |          |       |        |     |           |       |
| 13. |        | command is used to         | copy   | a file |          |       |        |     |           |       |
|     | (a)    | copy                       | (b)    | сру    |          |       |        |     |           |       |
|     | (c)    | ср                         | (d)    | All c  | f these  | 9     |        |     |           |       |
| 14. |        | is used to compare t       | wo fi  | le.    |          |       |        |     |           |       |
|     | (a)    | compare                    | (b)    | comp   | oa       |       |        |     |           |       |
|     | . /    | a and b both               |        |        | e of the |       |        |     |           |       |
| 15. | To ca  | ancel all changes to the f | ile an | d exit | the vi   | edi   | tor    |     |           |       |
|     | (a)    | :q!                        | 2.0    | :wq    |          |       |        |     |           |       |
|     | (c)    | :xq                        | (d)    | Allo   | f these  | 9     |        |     |           |       |

2

003-007303

2. Attempt any five of the following:

15

- 1. List and explain changing file permission with suitable example.
- 2. Explain Is command with its all options and with example.
- List out and explain any three commands used for communication with suitable example.
- 4. Explain date command with all its options with suitable example.
- 5. Explain cron and crontab with suitable example.
- 6. List out types of operating system and explain any one in detail

### 3. Attempt any three of the following:

15

- 1. Write a shell script that counts the number of character, number of white spaces and number of Capital letter without command.
- 2. Write a Shell script to enter any file name and find out its extension.
- 3. Write a Shell script to print

11111

2222

333

44

5

4. Write a shell script which will reverse the string.

### 4. Attempt any two of the following:

15

- Write a note on Process and list out and explain all the process related command with suitable example.
- 2. Explain Unix/Linux Architecture in detail.
- 3. Explain concept of piping and Tee command with suitable example.

#### 5. Attempt any one of the following:

10

- 1. Write a note on File system and explain Regular Expression and list and explain regular expression command in detail with suitable example.
- 2. Explain Paging and Segmentation in detail with suitable example.

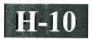

Time: 3 Hours]

# 003-007303

## MCA (CBCS) (Sem. III) Examination November-2012

## CCA-3003: Operating System and Linux/Unix Programming

Faculty Code: 003 Subject Code: 007303

[Total Marks: 70

| (1) | swer the following multiple choice questions: command gives the list of the logged in user |                           |                 |                                                                                                    |    |  |  |
|-----|--------------------------------------------------------------------------------------------|---------------------------|-----------------|----------------------------------------------------------------------------------------------------|----|--|--|
| (1) | (a)                                                                                        | who                       | (b)             |                                                                                                    |    |  |  |
|     | (c)                                                                                        | who am I                  | (d)             | None of these                                                                                                    |    |  |  |
| (2) |                                                                                            |                           | ` /             |                                                                                                    |    |  |  |
| (2) | (a)                                                                                        | view the process<br>ls    |                 |                                                                                                    |    |  |  |
|     | ` /                                                                                        |                           | (b)             | lp                                                                                                    |    |  |  |
| (2) | (c)                                                                                        | Pl<br>V                   | (d)             | None of these                                                                                                    |    |  |  |
| (3) |                                                                                            | X                         | Z1. X           | and It and I are                                                                                                    |    |  |  |
|     | . ,                                                                                        | recursive list            |                 | multicolumn output                                                                                                    |    |  |  |
|     | (c)                                                                                        | List only dir name        | (d)             | None of these                                                                                                    |    |  |  |
| (4) |                                                                                            |                           |                 | ration file of Linux system                                                                                                    |    |  |  |
|     | (a)                                                                                        | bin                       | (b)             | sbin                                                                                                    |    |  |  |
|     | (c)                                                                                        | etc                       | (d)             | None of these                                                                                                    |    |  |  |
| (5) | -                                                                                          |                           | the all the de  | vices files of the Linux/Unix system                                                                                                    |    |  |  |
|     | (a)                                                                                        | bin                       | (b)             | dev                                                                                                    |    |  |  |
|     | (c)                                                                                        | etc                       | (d)             | None of these                                                                                                    |    |  |  |
| (6) |                                                                                            | command is used t         | o copy a file   |                                                                                                    |    |  |  |
|     | (a)                                                                                        | copy                      | (b)             | сру                                                                                                    |    |  |  |
|     | (c)                                                                                        | ср                        | (d)             | All of the above                                                                                                    |    |  |  |
| (7) | Whi                                                                                        | ich of the following is t | rue Linux co    | mmand ?                                                                                                    |    |  |  |
|     | (a)                                                                                        | rm papl                   | (b)             | rm papl pap2                                                                                                    |    |  |  |
|     | (c)                                                                                        | rm *                      | (d)             | All of the above                                                                                                    |    |  |  |
| (8) | Whi                                                                                        | ich of the following is t | rue for mv?     |                                                                                                    |    |  |  |
|     | (a)                                                                                        | It renames a file         |                 |                                                                                                    |    |  |  |
|     | (b)                                                                                        | It moves a group of fi    | les to a differ | ent directory                                                                                                    |    |  |  |
| 3   | (c)                                                                                        | It never creates copy     |                 |                                                                                                    |    |  |  |
|     | (d)                                                                                        | All of the above          |                 |                                                                                                    |    |  |  |
| (9) | \ /                                                                                        |                           | he user for co  | onfirmation before removing each file i                                                                                                    | n. |  |  |
| (-) | the l                                                                                      |                           |                 | one control of the control of the co |    |  |  |
|     | (a)                                                                                        | -f                        | (b)             | -a                                                                                                    |    |  |  |
|     | (c)                                                                                        | -i                        | (d)             | None of these                                                                                                    |    |  |  |

| ( )           | U)                                      | we i    | can be used to                                                      |           |                                           |      |
|---------------|-----------------------------------------|---------|---------------------------------------------------------------------|-----------|-------------------------------------------|------|
|               |                                         | (a)     | count the words                                                     | (b)       | count the lines                           |      |
|               |                                         | (c)     | count the characters                                                | (d)       | All of the above                          |      |
| (1            | 1)                                      |         | is used to compare two                                              | files     |                                           |      |
|               |                                         | (a)     | compare                                                             | (b)       | compa                                     |      |
|               |                                         |         | (a) and (b) both                                                    | (d)       |                                           |      |
| (1            | 2)                                      |         |                                                                     | ol is u   | sed to assign absolute permission fo      | r    |
|               |                                         | chm     | od?                                                                 |           |                                           |      |
|               |                                         | (a)     | +                                                                   | (b)       | _                                         |      |
|               |                                         | (c)     | . <del></del>                                                       | (d)       | None of these                             |      |
| (1            | 3)                                      |         | hmod number is us                                                   |           | -                                         |      |
|               |                                         | (a)     | 4                                                                   | (b)       | 2                                         |      |
|               |                                         | (c)     | 1                                                                   | (d)       | None of these                             |      |
| (1            | 4)                                      |         | ave the file in vi                                                  |           |                                           |      |
|               |                                         | (a)     | :w                                                                  | (b)       | :X                                        |      |
| /1            | ,,,,,,,,,,,,,,,,,,,,,,,,,,,,,,,,,,,,,,, | (c)     | (a) or (b) both                                                     | (d)       | None of these                             |      |
| (1            | 5)                                      |         | bort the changes in the vi                                          |           |                                           |      |
|               |                                         | (a)     | :q                                                                  | (b)       | :wq                                       |      |
|               |                                         | (c)     | :xq                                                                 | (d)       | All of the above                          |      |
| Α.            |                                         |         | fine of the following                                               |           |                                           | (15) |
|               |                                         | -       | ny <b>five</b> of the following:                                    | Lantia    |                                           | (15) |
| $\frac{1}{2}$ |                                         | -       | lain date command with its all<br>it is file/directory permission ' | -         |                                           |      |
| (2)           |                                         |         |                                                                     |           | the session with suitable example.        |      |
| (4)           |                                         |         | e short note on printf with its                                     |           | -                                         |      |
| (5)           |                                         |         | ain utility of "bc" with suitab                                     |           |                                           |      |
| (6)           |                                         | •       | •                                                                   |           | plain the types of file in Linux/Unix.    |      |
| (0)           | ,                                       | VY 1161 | it is the in Emax. Ona : List a                                     | mu exp    | nam the types of the in Emax. Only.       |      |
| Att           | em                                      | nt an   | y three of the following:                                           |           |                                           | (15) |
| (1)           |                                         | •       | ain Linux/Unix file system tre                                      | ee in de  | etail.                                    | ()   |
| (2)           |                                         | _       | ain Is with its all options.                                        |           |                                           |      |
| (3)           |                                         |         |                                                                     | Explain   | its options with suitable example.        |      |
| (4)           |                                         |         | e short note on grep command                                        |           | 1                                         |      |
| , ,           |                                         |         | 5 1                                                                 |           |                                           |      |
| At            | ten                                     | ipt ai  | ny <b>two</b> of the following:                                     |           | 4                                         | (15) |
| (1)           | ١                                       | Write   | e shell script that will count                                      | the nu    | imber of characters, numbers of digits,   |      |
|               |                                         |         | ber of small characters and nu                                      |           |                                           |      |
| (2)           |                                         | Write   | e a shell script that will conv                                     | ert the   | capital letters to small and small to the |      |
|               |                                         | capit   | al for the give file.                                               |           |                                           |      |
| (3)           |                                         | What    | t is permission? Explain rel                                        | ative,    | absolute and directory permission with    |      |
|               | ;                                       | suita   | ble example.                                                        |           | -                                         |      |
|               |                                         |         |                                                                     |           |                                           |      |
| Atte          |                                         | •       | y one of the following:                                             |           |                                           | (10) |
| (1)           |                                         | Expla   | ain Linux/Unix architecture ir                                      | ı detail. |                                           |      |

(2)

2.

3.

4.

5.

What is vi? Explain the different commands of vi with suitable example.

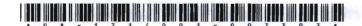

## 003-007303

## M. C. A. (CBCS) (Sem. III) Examination

November - 2011

CCA-3003 : Operating System & Linux/Unix Programming

(New Course)

Faculty Code: 003

Subject Code: 007303

Time: 3 Hours] [Total Marks: 70

Instruction: Write answer of all questions in main answer sheet.

- 1 Answer the following Multiple Choice Questions:
  - (1) Which of the following is not a page replacement algorithm?
    - (A) Optimal Page Replacement
    - (B) Clock Page Replacement
    - (C) Least Reference used page Replacement
    - (D) Working set Page Replacement
  - (2) Fixed partition is also called
    - (A) Static Partition
    - (B) Dynamic Partition
    - (C) Single Partition
    - (D) None of these

15

| (3) | B) In Paging which of the following tables are created |                     |                                                             |     |  |
|-----|--------------------------------------------------------|---------------------|-------------------------------------------------------------|-----|--|
|     |                                                        | 1 Segmented M       | ap Table                                                    |     |  |
|     |                                                        | 2 Page Map Ta       |                                                             |     |  |
|     |                                                        | 3 Memory Map        | Table                                                       |     |  |
|     |                                                        | 4 Job Table         |                                                             |     |  |
|     | (A)                                                    | 1, 2, 3, majay8     |                                                             |     |  |
|     | (B)                                                    | 2, 3, 4             |                                                             |     |  |
|     | (C)                                                    | All of above        |                                                             |     |  |
|     | (D)                                                    | None of these       |                                                             |     |  |
| (4) | mer                                                    | page which is in d  | emand is not curren<br>be brought from secons<br>generated. |     |  |
|     | (A)                                                    | Error               |                                                             |     |  |
|     | (B)                                                    | Swap out            |                                                             |     |  |
|     | (C)                                                    | Page Fault          |                                                             |     |  |
|     | (D)                                                    | None of these       |                                                             |     |  |
| (5) | pwd (A)                                                | l command is used t | he following Multiple<br>oh of the following is<br>other?   |     |  |
|     | (B)                                                    | reenter password    |                                                             | (A) |  |
|     | (C)                                                    | Display present wo  | rking directory                                             |     |  |
|     | (D)                                                    | none of these       |                                                             |     |  |
|     |                                                        |                     |                                                             |     |  |
| (6) |                                                        |                     | it from the vi editor sed ?                                 |     |  |
|     | (A)                                                    | :wq                 |                                                             |     |  |
|     | (B)                                                    | :W                  |                                                             |     |  |
|     | (C)                                                    | <b>:</b> p:         |                                                             |     |  |
|     | (D)                                                    | None of these       |                                                             |     |  |
|     |                                                        |                     |                                                             |     |  |

| (7)  | File        | Descriptor for standard Input is                       |
|------|-------------|--------------------------------------------------------|
|      | (A)         | O See saft s                                           |
|      | <b>(</b> B) | 1                                                      |
|      | (C)         | 2                                                      |
|      | (D)         | 3 9 9 11                                               |
|      |             |                                                        |
| (8)  | For         | redirecting the input which special character is used? |
|      | (A)         | <                                                      |
|      | (B)         | > 11                                                   |
|      | (C)         | 1                                                      |
|      | (D)         | = near tixed partition and distance (f)                |
|      |             | fain compaction for cosmery management was             |
| (9)  | uniq        | -d file name                                           |
|      | Com         | mand is used to                                        |
|      | (A)         | Display non-duplicate lines about 1001 (E)             |
|      | <b>(B)</b>  | Display only duplicate lines                           |
|      | (C)         | count the number of duplicate lines                    |
| ý    | (D)         | None of these                                          |
|      |             |                                                        |
| (10) | Writ        | e command is used to                                   |
|      | (A)         | print on the terminal                                  |
|      | (B)         | communicate with another login user                    |
|      | (C)         | Display the information about login user               |
|      | (D)         | None of these                                          |
|      |             |                                                        |

| (11) | chinou commanu is useu to              |                |
|------|----------------------------------------|----------------|
|      | (A) changing the permission            |                |
|      | (B) change the owner                   |                |
|      | (C) changing the content of the file   |                |
|      | (D) changing the group                 | E (G)          |
| (12) | Priority based scheduling is called    | policy.        |
|      | (A) Preemptive                         | > (L)          |
|      | (B) Non-Preemptive                     |                |
|      | (C0 Both 1 and 2                       |                |
|      | (D) None of these                      |                |
|      |                                        |                |
| (13) | directory is used for moun             | t points.      |
|      | (A) mount directory                    |                |
|      | (B) root directory                     |                |
|      | (C) etc directory of shipping dan v    |                |
|      | (D) mnt directory who have and mun and |                |
|      |                                        |                |
| (14) | To give the execute permission, which  | value is used? |
|      | (A) 1                                  |                |
|      | (B) 2 lobimist and no                  |                |
|      | (C) 3                                  |                |
|      | (D) 4 mind mode not supposed in odd-yr |                |
|      |                                        |                |

(15) touch command is used to (A) create a new empty file **(B)** updating date and time of existing file (C) both A and B (D) None of these Attempt any five of the following: 15 (i) Explain process with its various states (ii)Difference between paging and segmentation with example (iii) Difference between fixed partition and dynamic partition. (iv) Explain compaction for memory management with example. Explain real time operating system. (v) (vi) Differentiate sort and uniq Unix command with example. Attempt any three of the following: 15 (i) What is scheduling? List various types of scheduling technique. Explain priority scheduling. Explain Foreground and Background process with exaple. (ii)(iii) Explain following command: Write Finger Grep Uniq Tee

2

3

|   | (iv)  | Explain following comm                         | nand:                  |             |
|---|-------|------------------------------------------------|------------------------|-------------|
|   |       | Kill                                           |                        |             |
|   |       | At the pullber luces                           |                        |             |
|   |       | Who                                            |                        |             |
|   |       | Diff                                           |                        |             |
|   |       | Comm                                           |                        |             |
|   |       | -d -ha-bdi                                     |                        |             |
| 4 | Atte  | mpt any two of the follo                       | owing:                 | 15          |
|   | (i)   | Explain contiguous and allocation              | l non contiguous memo  | -           |
|   | (ii)  | Explain different types                        | of operating systems   |             |
|   | (iii) | Why Page replacement<br>replacement algorithms |                        |             |
|   |       |                                                |                        |             |
| 5 | Atte  | mpt any one of the follo                       | owing:                 | 10 (w) 10   |
|   | (i)   | Count the no. of lines, which is given from th | e command prompt.      | om the file |
|   | (ii)  | Write a shell script to prime number or not.   | check whether the inp  | ut no. is   |
|   |       |                                                | han become of nink     |             |
|   |       |                                                | plain fellowing comman |             |
|   |       |                                                |                        |             |
|   |       |                                                |                        |             |
|   |       |                                                |                        |             |
|   |       |                                                |                        |             |
|   |       |                                                |                        |             |